# Tiling Window Managers for X

Tom Most North Bay Linux Users' Group March 2015

# What is a Tiling Window Manager?

- ...what is a window manager?
	- UI which lets you move, and resize windows in X.
	- Boundaries are blurry:
		- Compositing managers
		- Desktop shells (GNOME shell, Unity, KDE Plasma)
		- Desktop environments (GNOME, Unity, KDE)
	- Most tiling window managers are standalone

#### Tiling and Modern Desktops

- Modern desktops have manual tiling features
	- Window snapping
	- Screen edge snapping
		- Windows' "Aero snap"
		- GNOME's Mutter
		- Ubuntu's Unity
- Lacking in flexibility

# Why a Tiling WM?

- Automatic tiling
- But most also offer:
	- Keyboard control
	- Configurability
	- Scriptability
	- Low resource use

### Prominent Tiling WMs

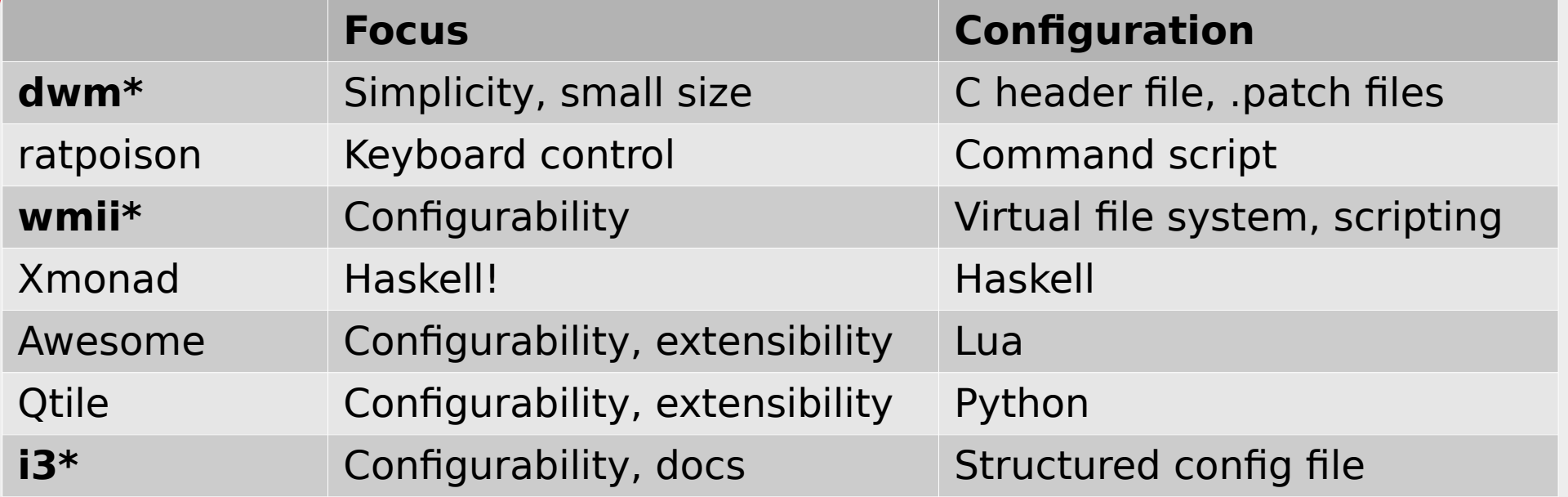

#### dwm

- Configurable via C.h file, patches
- Simple layouts:
	- Monocle
	- Tiled (master)
	- Floating
- Commonly forked

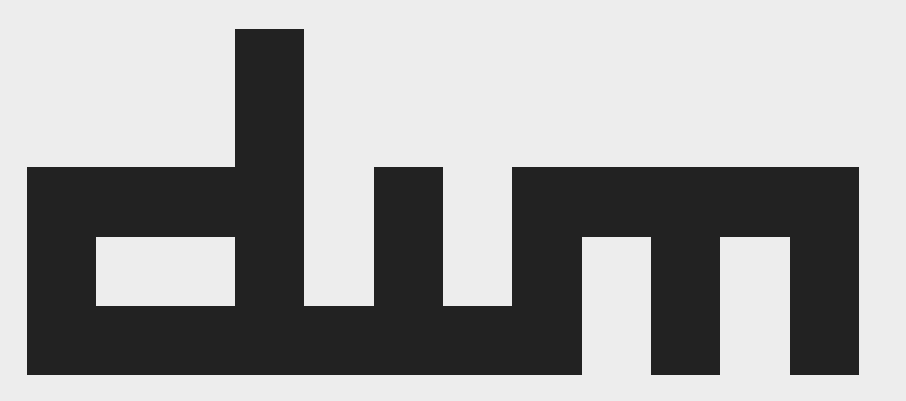

#### wmii

- Configuration via a 9p "virtual file system"
	- Bash, Python, Ruby, rc
- Nice columnoriented layout
- Status bar, system tray

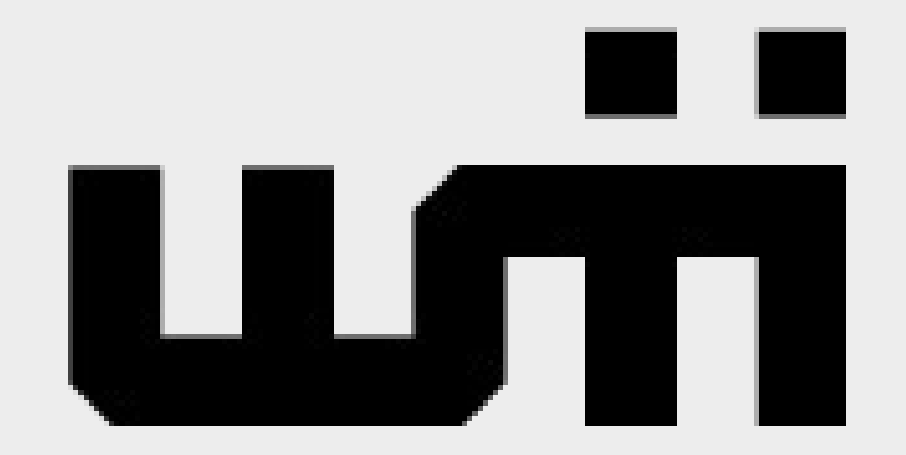

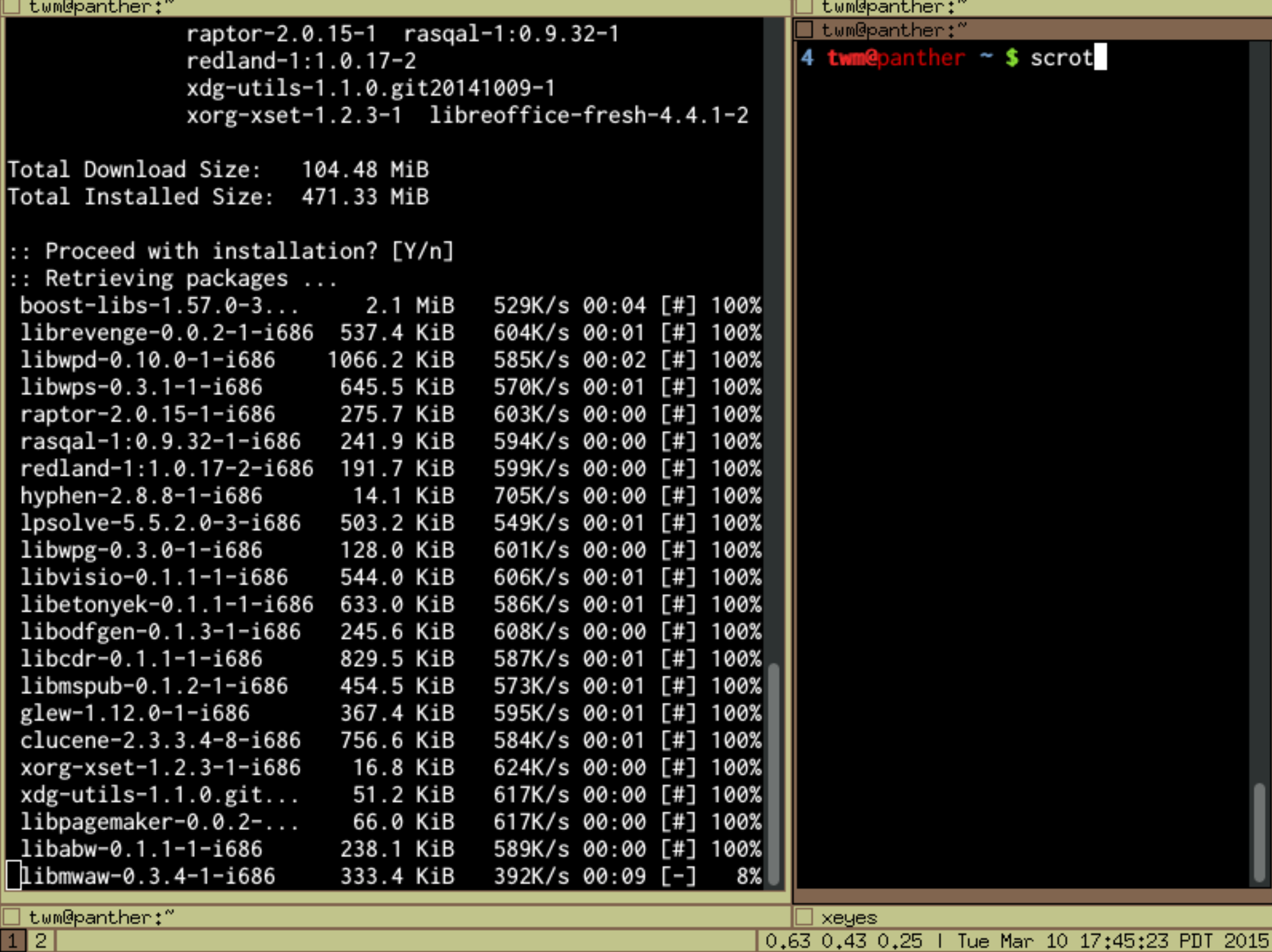

### i3

- Configuration via text Great docs config file
- Layouts via containers:
	- Stack
	- Split
	- Vertical or horizontal
	- Nestable
- - Also:
		- i3bar
		- i3status
		- i3lock

### i3 Demo